# **aiohttp-transmute Documentation** *Release 0.1*

**Yusuke Tsutsumi**

February 12, 2017

#### Contents

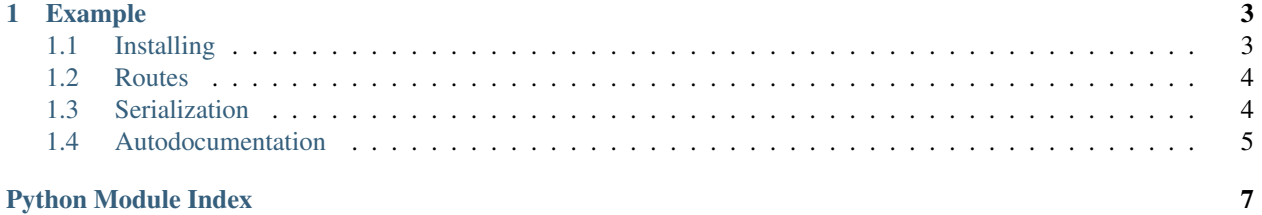

A [transmute](http://transmute-core.readthedocs.io/en/latest/index.html) framework for [aiohttp.](http://aiohttp.readthedocs.org/) This framework provides:

- declarative generation of http handler interfaces by parsing function annotations
- validation and serialization to and from a variety of content types (e.g. json or yaml).
- validation and serialization to and from native python objects, using [schematics.](http://schematics.readthedocs.org/en/latest/)
- autodocumentation of all handlers generated this way, via [swagger.](http://swagger.io/)

#### **Example**

```
from aiohttp import web
import aiohttp_transmute
# define a GET endpoint, taking a query parameter integers left and right,
# which must be integers.
@aiohttp_transmute.describe(paths="/customers/{name}")
async def multiply(request, name: str, left: int, right: int) -> int:
   return left + right
# define a POST endpoint, taking a query parameter integers left and right,
# which must be integers.
@aiohttp_transmute.describe(methods="POST", paths="/customers/{name}")
async def multiply_post(request, name: str, left: int, right: int) -> int:
   return left + right
app = web.Application()
# use add_route to add the function to the app.
aiohttp_transmute.route(app, multiply)
aiohttp_transmute.route(app, multiply_post)
# this should be at the end, to ensure all routes are considered when
# constructing the handler.
# this will add:
# - a swagger.json definition
# - a static page that renders the swagger.json
aiohttp_transmute.add_swagger(app, "/swagger.json", "/swagger")
web.run_app(app)
```
A lot of relevant documentation for aiohttp-transmute can be found at [transmute-core docs](http://transmute-core.readthedocs.io/en/latest/index.html)

Contents:

# <span id="page-6-1"></span>**1.1 Installing**

aiohttp-transmute can be installed via [Pip,](https://pip.pypa.io/en/stable/) from [PyPI:](https://pypi.python.org/)

```
$ pip install aiohttp-transmute
```
Pip allows installation from source as well:

<span id="page-7-2"></span>\$ pip install git+https://github.com/toumorokoshi/aiohttp-transmute.git#egg=aiohttp-transmute

# <span id="page-7-0"></span>**1.2 Routes**

#### **1.2.1 Example**

Adding routes follows the standard transmute pattern, with a decorator converting a function to an aiohttp route:

```
import aiohttp_transmute
# define a GET endpoint, taking a query parameter integers left and right,
# which must be integers.
@aiohttp_transmute.describe(paths="/{name}")
async def multiply(request, name: str, left: int, right: int) -> int:
   return left + right
# append to your route later
aiohttp_transmute.route(app, multiply)
```
the aiohttp request argument is supported: it will be passed into any function that has 'request' in it's function signature.

see [transmute-core:function](http://transmute-core.readthedocs.io/en/latest/function.html#functions) for more information on customizing transmute routes.

#### **1.2.2 API Documentation**

aiohttp\_transmute.**describe**(*\*\*kwargs*)

describe is a decorator to customize the rest API that transmute generates, such as choosing certain arguments to be query parameters or body parameters, or a different method.

#### **Parameters**

- **paths** (*list* (str)) the path(s) for the handler to represent (using swagger's syntax for a path)
- **methods**  $(iist(str))$  the methods this function should respond to. if non is set, transmute defaults to a GET.
- **query\_parameters**  $(list(str))$  the names of arguments that should be query parameters. By default, all arguments are query\_or path parameters for a GET request.
- **body\_parameters**  $(list(str))$  the names of arguments that should be body parameters. By default, all arguments are either body or path parameters for a non-GET request.
- **header\_parameters**  $(list(str))$  the arguments that should be passed into the header.
- **path\_parameters** (list(str)) the arguments that are specified by the path. By default, arguments that are found in the path are used first before the query\_parameters and body\_parameters.

# <span id="page-7-1"></span>**1.3 Serialization**

See [serialization](http://transmute-core.readthedocs.io/en/latest/serialization.html) in transmute-core.

# <span id="page-8-2"></span><span id="page-8-0"></span>**1.4 Autodocumentation**

You can use add\_swagger(app, json\_path, html\_path) to add swagger documentation for all transmute routes.

aiohttp\_transmute.add\_swagger(app, "/swagger.json", "/swagger")

#### <span id="page-8-1"></span>**1.4.1 API Reference**

aiohttp\_transmute.swagger.**add\_swagger**(*app*, *json\_route*, *html\_route*) a convenience method for both adding a swagger.json route, as well as adding a page showing the html documentation

aiohttp\_transmute.swagger.**add\_swagger\_api\_route**(*app*, *target\_route*, *swagger\_json\_route*)

mount a swagger statics page.

app: the aiohttp app object target\_route: the path to mount the statics page. swagger\_json\_route: the path where the swagger json definitions is

expected to be.

```
aiohttp_transmute.swagger.create_swagger_json_handler(app, **kwargs)
     Create a handler that returns the swagger definition for an application.
```
This method assumes the application is using the TransmuteUrlDispatcher as the router.

Python Module Index

#### <span id="page-10-0"></span>a

aiohttp\_transmute.swagger,5

#### Index

# A

add\_swagger() (in module aiohttp\_transmute.swagger), [5](#page-8-2)<br>add\_swagger\_api\_route() (in module aioadd\_swagger\_api\_route() (in module aio-http\_transmute.swagger), [5](#page-8-2) aiohttp\_transmute.swagger (module), [5](#page-8-2)

# C

create\_swagger\_json\_handler() (in module aiohttp\_transmute.swagger), [5](#page-8-2)

#### D

describe() (in module aiohttp\_transmute), [4](#page-7-2)